## Package 'artfima'

July 14, 2016

<span id="page-0-0"></span>Type Package Title ARTFIMA Model Estimation Version 1.5 Date 2016-06-28 Author A. I. McLeod, Mark M. Meerschaert, Farzad Sabzikar Maintainer A.I. McLeod <aimcleod@uwo.ca> Description Fit and simulate ARTFIMA. Theoretical autocovariance function and spectral density function for stationary ARTFIMA. **Depends**  $R (= 2.1.0)$ Imports ltsa, gsl LazyLoad yes LazyData yes Classification/ACM G.3, G.4, I.5.1 Classification/MSC 62M10, 91B84 License GPL  $(>= 2)$ URL <http://www.stats.uwo.ca/faculty/aim> NeedsCompilation no Repository CRAN

Date/Publication 2016-07-14 00:28:43

## R topics documented:

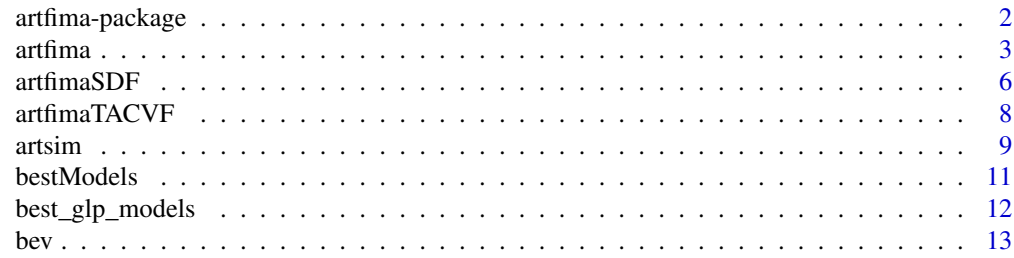

## <span id="page-1-0"></span>2 artfima-package

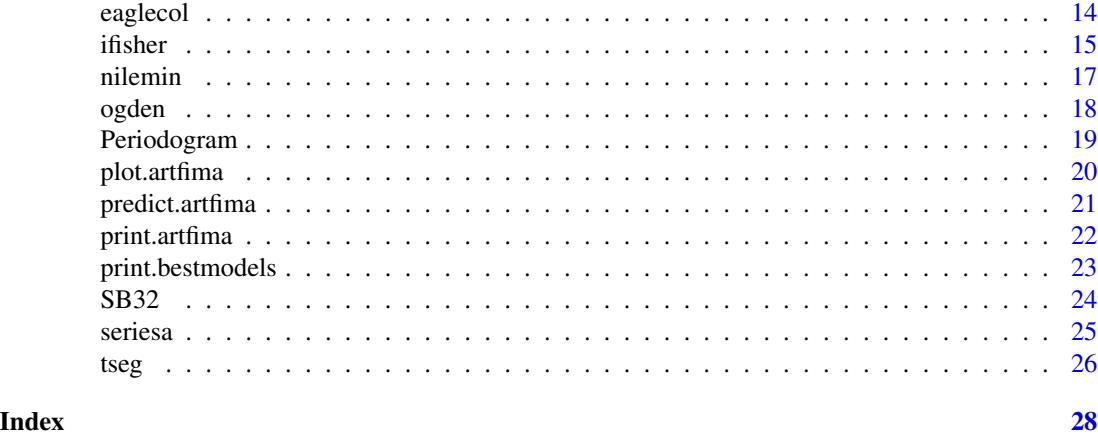

artfima-package *ARTFIMA Model Estimation*

## Description

Fit and simulate ARTFIMA. Theoretical autocovariance function and spectral density function for stationary ARTFIMA.

#### Details

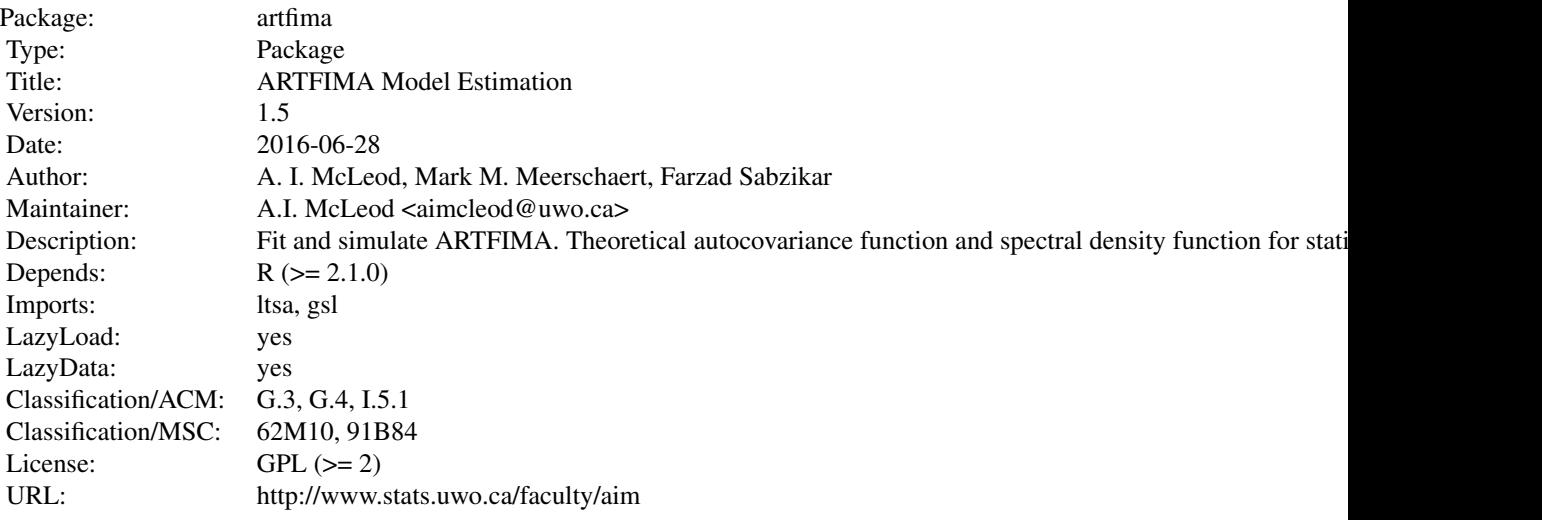

Index of help topics:

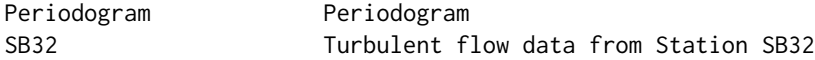

#### <span id="page-2-0"></span>artfima and the state of the state of the state of the state of the state of the state of the state of the state of the state of the state of the state of the state of the state of the state of the state of the state of th

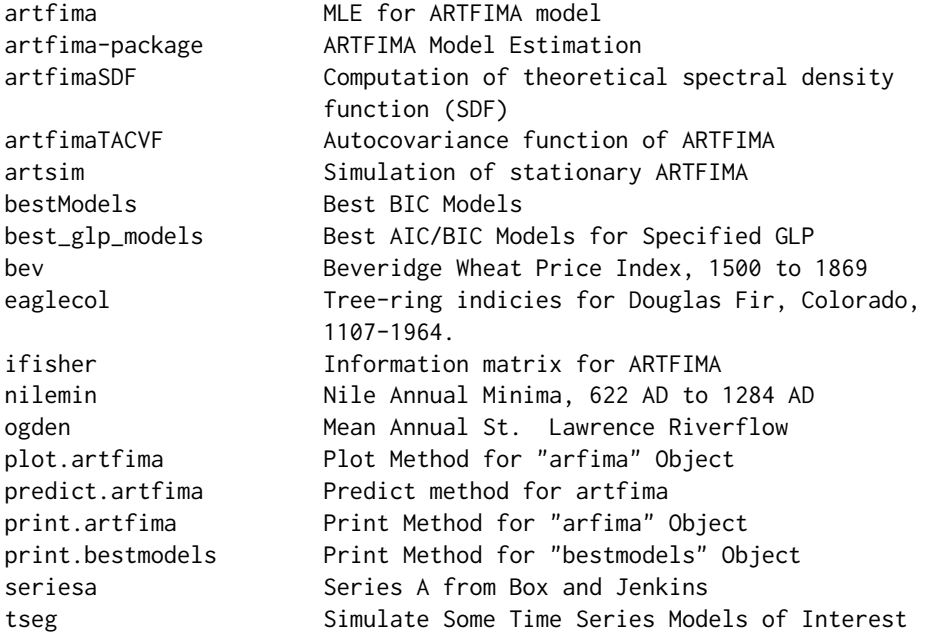

## Author(s)

A. I. McLeod, Mark M. Meerschaert, Farzad Sabzikar Maintainer: A.I. McLeod <aimcleod@uwo.ca>

## References

TBA

## See Also

[ltsa](#page-0-0)

## Examples

artfima(rnorm(100))

<span id="page-2-1"></span>artfima *MLE for ARTFIMA model*

## Description

Maximum likelihood estimation of the ARTFIMA model as well as the edge cases ARIMA and ARFIMA. Exact MLE and Whittle approximate MLE are implemented.

#### Usage

```
artfima(z, glp = c("ARTFIMA", "ARTFIMA", "ARTAMA"), arimaOrder = c(0, 0, 0),likAlg = c("exact", "White"), fixd = NULL, b0 = NULL,
        lambdaMax = 3, dMax = 10
```
#### Arguments

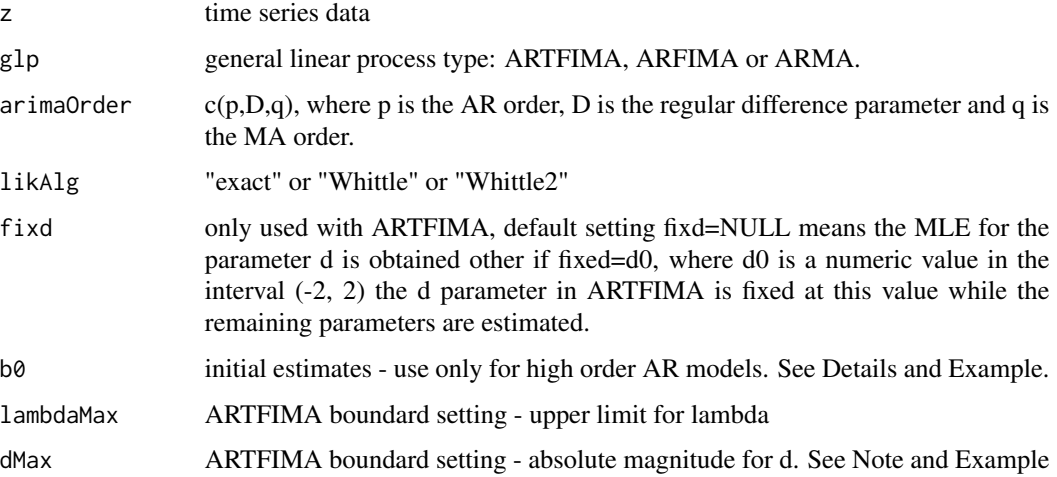

#### Details

The ARFIMA and ARIMA are subsets or edge-cases of the ARTFIMA model. The likelihood and probability density function for these models is defined by the multivariate normal distribution. The log-likelihood, AIC and BIC are comparable across models. When the Whittle MLE algorithm is used, the final log-likelihood is obtained by plugging this estimates into the exact log-likelihood.

The argument b0 is provided for fitting for fitting high order AR models with ARTFIMA. That is  $ARTFIMA(p,0,0)$  when p is large. This fitting is best done by fitting values with  $p=1,2,...,p$  max. For p>1, set b0 equal to c(ans\$b0, 0), where ans is the output from artfima for the p-1 order model. An example is given below. This technqiue is used by bestModels with  $q=0$  and  $p>3$ .

## Value

A lengthy list is produced. A terse summary is provided by the associated print method.

#### Note

Note: ARTFIMA parameters d and lambda on the boundary. The output from this function is normally viewed using the print method that has been implemented for class artfima. Check this output to see if any of the estimates are on the boundary. This may happen with the lambda or d parameter estimates in ARTFIMA. Another famous case is with the MA(1) models. Often when this happens the model is not statistically adequate because it is too parsimonious or otherwise misspecified. For example an  $AR(1)$  instead of an  $MA(1)$ . See the R code for artfima if you wish to change the boundary limits set on the parameters - only for researchers not recommended otherwise.

#### <span id="page-4-0"></span>artfima **5**

#### Author(s)

A. I. McLeod, aimcleod@uwo.ca

#### References

McLeod, A.I., Yu, Hao and Krougly, Z. (2007). Algorithms for Linear Time Series Analysis: With R Package. Journal of Statistical Software 23/5 1-26.

#### See Also

[bestModels](#page-10-1)

```
artfima(Nile) #Nile is a built in dataset in R
artfima(Nile, likAlg = "exact")
#
#fitting a high-order AR using recursion
## Not run:
#This may take 3 to 6 hours if exact MLE used!
#But Whittle MLE doesn't work properly for this example!!
data(SB32)
z <- SB32
likAlg <- "exact"
pmax <- 30
startTime <- proc.time()[3]
ic \leq matrix(numeric(0), ncol=3, nrow=pmax+1)
out <- artfima(z, arimaOrder=c(0,0,0), likAlg=likAlg)
ic[1, 1] <- out$aic
ic[1, 2] < - out$bic
ic[1, 3] <- out$LL
b1 \leq -c (out $b0, 0)
for (i in 1:pmax) {
 out <- artfima(z, arimaOrder=c(i,0,0), b0=b1, likAlg=likAlg)
 b1 \leq -c (out $b0, 0)
 ic[i+1, 1] <- out$aic
 ic[i+1, 2] \leq out$bicic[i+1, 3] <- out$LL
}
endTime <- proc.time()[3]
 (totTime <- endTime-startTime)
plot(0:pmax, ic[,1], xlab="AR order", ylab="AIC", pch=20, col="blue")
indBest <- which.min(ic[,1])
pBest <- indBest-1
icBest <- ic[indBest,1]
abline(h=icBest, col="brown")
 abline(v=pBest, col="brown")
plot(0:pmax, ic[,2], xlab="AR order", ylab="BIC", pch=20, col="blue")
 indBest <- which.min(ic[,2])
pBest <- indBest-1
icBest <- ic[indBest,2]
abline(h=icBest, col="brown")
```

```
abline(v=pBest, col="brown")
plot(0:pmax, ic[,3], xlab="AR order", ylab="log-lik", pch=20)
## End(Not run)#end dontrun
#
#setting new boundary limit
## Not run:
data(SB32)
\texttt{HARTFIMA}(1,0,2) - MLE for d on boundar, dHat = 10
artfima(SB32, arimaOrder=c(1,0,2))
#note:
#log-likelihood = -10901.14, AIC = 21816.29, BIC = 21862.41
#Warning: estimates converged to boundary!
#mean -0.5558988 8.443794e-02
#d 9.9992097 1.396002e-05
#lambda 2.9304658 8.050071e-02
#phi(1) 0.9271892 6.862294e-03
#theta(1) 0.8440911 1.709824e-02
#theta(2) -0.3650004 2.744227e-02
#
#now reset upper limit dMax and lambdaMax
#NOTE - there is only a very small improvement in the log-likelihood
artfima(SB32, arimaOrder=c(1,0,2), lambdaMax=20, dMax=40)
#ARTFIMA(1,0,2), MLE Algorithm: exact, optim: BFGS
#snr = 4.665, sigmaSq = 3.38228734331338
#log-likelihood = -10900.56, AIC = 21815.12, BIC = 21861.25
# est. se(est.)
#mean -0.5558988 0.08443794
#d 27.0201256 36.94182328
#lambda 3.9412050 1.38296970
#phi(1) 0.9276901 0.00676589
#theta(1) 0.8342879 0.01715041
#theta(2) -0.3644787 0.02691869
## End(Not run)
```
<span id="page-5-1"></span>artfimaSDF *Computation of theoretical spectral density function (SDF)*

#### **Description**

Computes the theoretical SDF at the Fourier frequencies for a time series of length n. Used for Whittle MLE. Assumes model parameters are valid for a stationary process.

#### Usage

```
artfimaSDF(n = 100, d = 0, lambda = 0, phi = numeric(0), theta = numeric(0),obj = NULL, plot=c("loglog", "log", "none"))
```
<span id="page-5-0"></span>

#### <span id="page-6-0"></span>artfimaSDF 7

#### **Arguments**

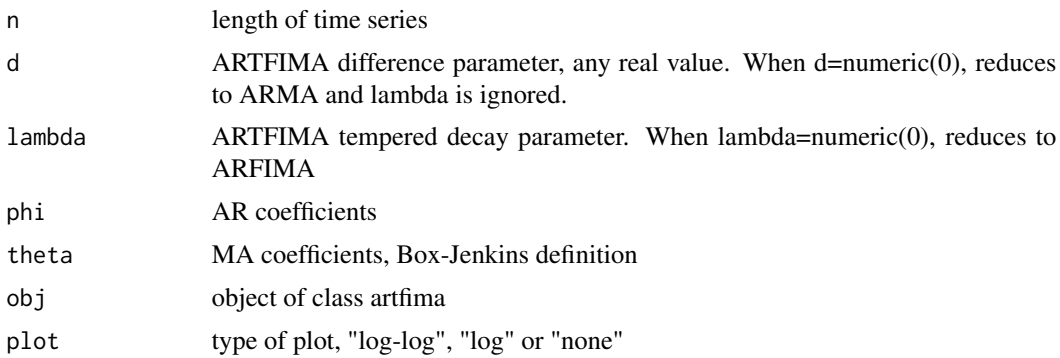

## Details

The Fourier frequencies,  $2*pi*(1/n, floor(n/2)/n, 1/n)$ , are used in the definition of the SDF. The SDF is normalized so that the area over (0, 0.5) equals the variance of the time series assuming unit innovation variance. The periodogram is normalized in the same way, so the mean of the periodogram is an estimate of the variance of the time series. See example below.

## Value

vector of length floor(n/2) containing the values of the SDF at the Fourier frequencies,  $2*pi*c(1/n$ , floor $(n/2)/n$ ,  $1/n$ ).

#### Warning

This function serves as a utility function for Whittle estimation so, for speed, we skip the checking if the parameters d, phi, or lambda are valid parameters for a stationary process.

## Author(s)

A. I. McLeod, aimcleod@uwo.ca

### References

TBA

## See Also

[artfimaTACVF](#page-7-1), [Periodogram](#page-18-1)

```
phi <- 0.8
n < -256set.seed(4337751)
z <- artsim(n, phi=phi)
VarZ \leq mean((z-mean(z))^2)
Ip <- Periodogram(z)
```

```
length(Ip)
x \leftarrow (1/n) * (1:\text{length}(\text{Ip}))plot(x, Ip, xlab="frequency", ylab="Spectral density & Periodogram",
     main = paste("AR(1), phi =", phi), type='l", col=rgb(0, 0, 1, 0.5))n <- 5000
y <- artfimaSDF(n, phi=phi)
x \leftarrow (1/n) * (1:length(y))lines(x, y, type="l", lwd=1.25)
h <- x[2]-x[1] #step length
SimpsonsRule <- function(h, y) {
  n <- length(y)
  h/3*sum(y * c(1, rep(c(4,2), n-1), 1))}
AreaApprox <- SimpsonsRule(h, y)
text(0.2, 50, labels=paste("Area under SDF using Simpson's Rule =",
                            round(AreaApprox,4)))
TVarZ <- 1/(1-phi^2)
text(0.2, 40, labels=paste("Theoretical AR Variance =", round(TVarZ,4)))
text(0.2, 30, labels=paste("mean(Ip) =", round(mean(Ip),4)))
text(0.2, 20, labels=paste("sample variance =", round(VarZ,4)))
```
<span id="page-7-1"></span>artfimaTACVF *Autocovariance function of ARTFIMA*

### Description

Theoretical autocovariance function of ARTFIMA model

#### Usage

```
artfinaTACVF(d = numeric(0), lambda = numeric(0), phi = numeric(0),theta = numeric(0), maxlag, sigma2 = 1, obj = NULL)
```
#### Arguments

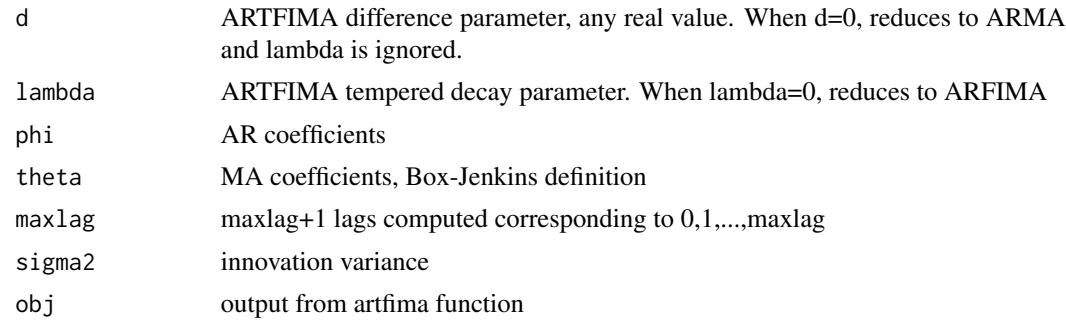

## Value

vector of length maxlag+1 of the specified autocovariances

<span id="page-7-0"></span>

#### <span id="page-8-0"></span>artsim 9

#### Author(s)

A. I. McLeod, aimcleod@uwo.ca

#### See Also

[ARMAacf](#page-0-0), [artfimaSDF](#page-5-1), [artsim](#page-8-1), [artfima](#page-2-1)

#### Examples

```
#ARTFIMA - area under SDF equals theoretical Var(z[t])
#and sample variance = mean of periodogram
#
lambda <- 0.045
d < -5/6TVarZ <- artfimaTACVF(d=d, lambda=lambda, maxlag=3)[1]
TVarZ
n <- 256
set.seed(4337751)
z <- artsim(n, lambda=lambda, d=d)
VarZ \leftarrow mean((z-mean(z))^2)
Ip <- Periodogram(z)
mean(Ip)
length(Ip)
x \leftarrow (1/n)*(1:\text{length}(\text{Ip}))plot(x, Ip, xlab="frequency", ylab="Spectral density & Periodogram",
     main=paste("lambda, d =", lambda, d), type="l", col=rgb(0,0,1,0.5))
n < -5000y <- artfimaSDF(n, lambda=lambda, d=d)
x \leftarrow (1/n) * (1:length(y))lines(x, y, type="l", lwd=1.25)
h <- x[2]-x[1] #step length
SimpsonsRule <- function(h, y) {
  n <- length(y)
  h/3*sum(y * c(1, rep(c(4,2), n-1), 1))}
AreaApprox <- SimpsonsRule(h, y)
text(0.2, 230, labels=paste("Area under SDF using Simpson's Rule =",
                            round(AreaApprox,4)))
text(0.2, 200, labels=paste("Theoretical ARTFIMA Variance =", round(TVarZ,4)))
text(0.2, 170, labels=paste("mean(Ip) =", round(mean(Ip),4)))
text(0.2, 140, labels=paste("sample variance =", round(VarZ,4)))
```
<span id="page-8-1"></span>artsim *Simulation of stationary ARTFIMA*

#### Description

Simulation of stationary ARTFIMA, ARFIMA or ARIMA or bootstrap a fitted model. Useful for the parametric bootstrap.

## Usage

```
artsim(n = 100, d = 0, lambda = 0, phi = numeric(0),theta = numeric(0), mean = 0, sigma2 = 1, obj = NULL)
```
## Arguments

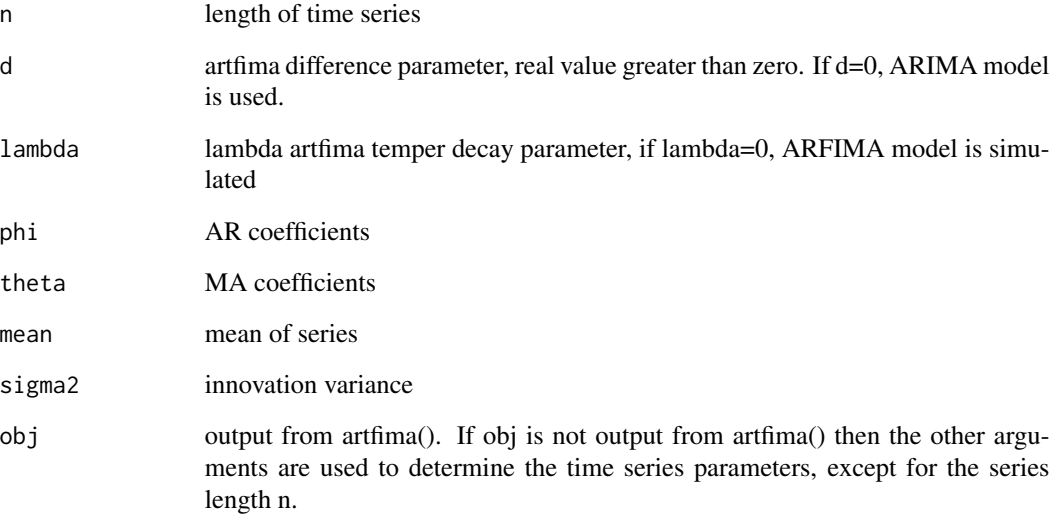

### Value

vector of length n, the simulated time series

## Author(s)

A. I. McLeod, aimcleod@uwo.ca

## References

McLeod, A.I., Yu, Hao and Krougly, Z. (2007). Algorithms for Linear Time Series Analysis: With R Package. Journal of Statistical Software 23/5 1-26.

```
z <- artsim(5000, d=5/6, lambda=0.045)
var(z)
artfimaTACVF(d=5/6, lambda=0.045, maxlag=1)[1]
```
<span id="page-10-1"></span><span id="page-10-0"></span>

## Description

 $ARIMA(p,0,q)$ ,  $ARFIMA(p,0,q)$  and  $ARTFIMA(p,0,q)$  models are fit for various  $p=0,1,...,$  and q=0,1,... and the best models according to the BIC criterion are selected.

## Usage

```
bestModels(z, parMax = 4, nbest = 4, likAlg = c("exact", "White"),d=0, \ldots)
```
## Arguments

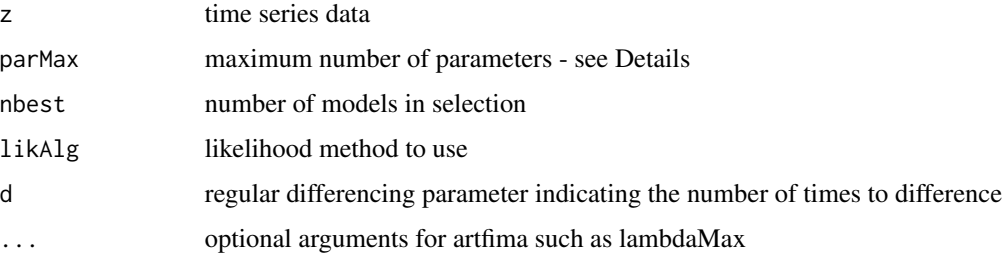

#### Details

 $numPar = K$ , where K is the number of structural models defined by  $K = p + q + n(qlp)$ , where  $n(qlp) = 0, 1, 2$  according as the model is ARIMA, ARFIMA or ARTFIMA respectively.

These models are ranked according to the AIC/BIC criterion and the best ones are shown.

The plausibility is shown. This is defined for AIC by the eqn  $p(AIC) = exp(0.5 * (min(AIC) AIC$ ), where AIC is the vector of AIC values. Similarly for the BIC.

#### Value

An S3 list object, "bestmodels". Output is provided using the print method for the "bestmodels"

#### Note

There are often small differences in the likelihood among a group of 5 or more of the best models. So the "exact" and "Whittle" likelihood methods may produce a different ranking of the models. For this reason the "exact" likelihood method may be preferred.

#### Author(s)

A.I. McLeod

## See Also

[best\\_glp\\_models](#page-11-1) [print.bestmodels](#page-22-1)

## Examples

```
## Not run:
data(ogden)
\dontrun{ #about 10 seconds
bestModels(ogden)
}
```
## End(Not run)

<span id="page-11-1"></span>best\_glp\_models *Best AIC/BIC Models for Specified GLP*

## Description

This function is used by bestModels

#### Usage

```
best_glp_models(z, glp = c("ARTFIMA", "ARFIMA", "ARIMA"), p = 2, q = 2,
  likAlg = c("exact", "White"), d=0, ...)
```
## Arguments

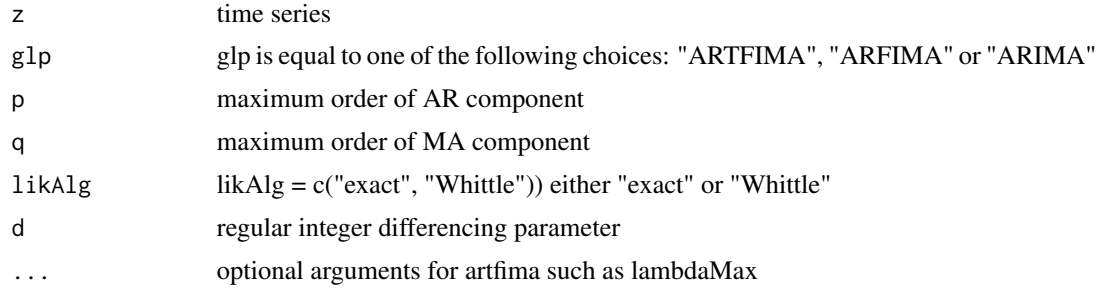

## Value

A list with 4 entries:

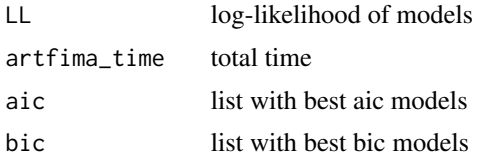

Each of the components aic and bic is a list with three components:

<span id="page-11-0"></span>

<span id="page-12-0"></span>bev 13

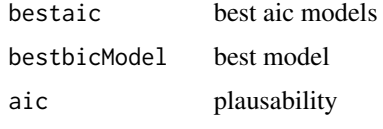

Similarly for the bic component.

## Author(s)

A. I. McLeod

## See Also

[bestModels](#page-10-1)

## Examples

```
## Not run:
#takes about 4 minutes. Checking result for bestmodels()
z<-tseg(1000, "BJARMA11")
ansARIMA <- best_glp_models(z, glp = "ARIMA", p=2, q=2)
ansARFIMA <- best_glp_models(z, glp = "ARFIMA", p=2, q=2)
ansARTFIMA <- best_glp_models(z, glp = "ARTFIMA", p=2, q=2)
ansARIMA$bic$bic
ansARFIMA$bic$bic
ansARTFIMA$bic$bic
bestModels(z)
```
## End(Not run)

bev *Beveridge Wheat Price Index, 1500 to 1869*

#### Description

Beveridge Wheat Price Index which gives annual price data from 1500 to 1869.

#### Usage

```
data("bev")
```
#### Format

The format is: Time-Series [1:370] from 1500 to 1869: 17 19 20 15 13 14 14 14 14 11 ...

## Details

Baille suggests the time series is overdifferenced and is best fit by an ARFIMA model.

## <span id="page-13-0"></span>Source

CRAN package tseries.

## References

R. T. Baillie (1996): Long Memory Processes and Fractional Integration in Econometrics. Journal of Econometrics, 73, 5-59.

#### Examples

```
data(bev)
#series needs a log transformation as is evident from the plot
plot(bev)
## Not run:
w <- diff(bev)
bestModels(w)
## End(Not run)
```
eaglecol *Tree-ring indicies for Douglas Fir, Colorado, 1107-1964.*

#### Description

Tree-ring indicies for Douglas Fir, Colorado, 1107-1964. There are 858 consecutive values. When the environment is suboptimal, tree ring growth is limited by the climate, usually either ambient temperature or precipitation. For this tree-ring time series, the tree is located on a mountain and the limiting growth factor is temperature.

## Usage

```
data("eaglecol")
```
## Format

The format is: Time-Series [1:858] from 1107 to 1964: 78 62 26 100 121 97 102 85 214 245 ...

#### Source

Laboratory of Tree-ring Research (LTRR), The University of Arizona [http://ltrr.arizona.](http://ltrr.arizona.edu/) [edu/](http://ltrr.arizona.edu/)

<span id="page-14-0"></span>ifisher 15

#### References

Fritts, H.C. et al. (1971) Multivariate techniques for specifying tree-growth and climatic relationships and for reconstructing anomalies in Paleoclimate. Journal of Applied Meteorology, 10, pp.845-864.

Hipel, K.W. and McLeod, A.I. (1994). Time Series Modelling of Water Resources and Environmental Systems. Elsevier. <http://www.stats.uwo.ca/faculty/aim/1994Book/default.htm>

McLeod, A.I. & Hipel, K.W. (1978), Preservation of the rescaled adjusted range, Water Resources Research 14, 491-516.

#### Examples

```
data(eaglecol)
plot(eaglecol)
## Not run: #confidence ellipse
library("ellipse") #needs this package!
ansTFD <- artfima(eaglecol)
v <- ansTFD$varbeta
bHat <- c(ansTFD$dHat, ansTFD$lambdaHat)
xy <- ellipse(v, centre=bHat, level=0.9)
plot(xy, type="l", lwd=2, xlab=expression(delta), ylab=expression(lambda))
points(matrix(bHat,ncol=2), pch=16, cex=3, col="blue")
#setwd("D:/DropBox/R/2016/artfima/Explore_ts_data/eaglecol")
#postscript(file="eaglecolCI.eps")
#plot(xy, type="l", lwd=2, xlab=expression(delta), ylab=expression(lambda))
#points(matrix(bHat,ncol=2), pch=16, cex=3, col="blue")
#graphics.off()
## End(Not run)
## Not run: #forecast comparison
```
## End(Not run)

#### Description

The information matrix for the lambda and d in ARTFIMA model. At present only the TFD and FD models are supported but it is planned to extend this to the full ARTFIMA model.

#### Usage

```
ifisher(d = numeric(0), lambda = numeric(0), phi = numeric(0),
  theta = numeric(0), sigma2 = 1, n = 1, obj = NULL,
 alg = c("Fisher", "Whittle", "approx"))
```
#### 16 ifisher was a statement of the statement of the statement of the statement of the statement of the statement of the statement of the statement of the statement of the statement of the statement of the statement of the s

## Arguments

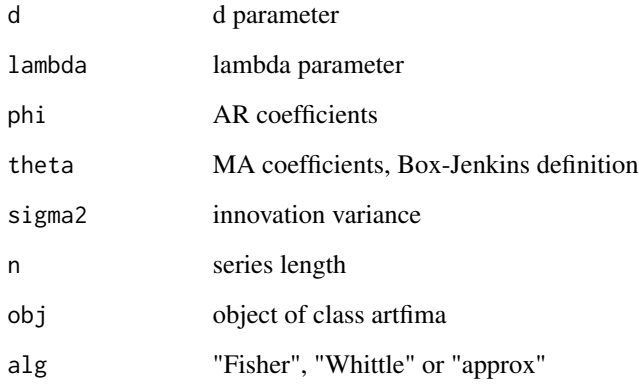

## Details

This is the expected information matrix. The artfima() function returns the component varbeta that is the inverse of the observed information for a fitted model computed from the Hessian matrix.

#### Value

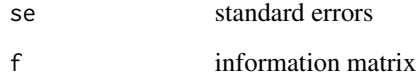

## Author(s)

A. I. McLeod

## References

TBA

## See Also

[artfima](#page-2-1)

```
ifisher(d=0.2, lambda=0.0025)
ifisher(d=0.2, lambda=0.0025, alg="Whittle")
ifisher(d=0.2, lambda=0.0025, alg="approx")
```
<span id="page-15-0"></span>

<span id="page-16-0"></span>

#### Description

Annual Minimum flow of Nile River. See below for details.

#### Usage

```
data("nilemin")
```
## Format

The format is: Time-Series [1:663] from 622 to 1284: 11.57 10.88 11.69 11.69 9.84 ... - attr(\*, "title")= chr "#Nile River minima series"

#### Details

The minimum annual level of the Nile has been recorded over many centuries and was given by Toussoun (1925). The data over the period 622 AD to 1284 AD is considered more homogenous and reliable than the full dataset and has been analyzed by Beran (1994) and Percival and Walden (2000). The complete dataset is available StatLib Datasets - see: hipel-mcleod archive, file: Minimum.

#### Source

Toussoun, O. (1925). Memoire sur l'Histoire du Nil. In Memoires a l'Institut d'Egypte, 18, 366- 404.

## References

Beran, J. (1994). Statistics for Long-Memory Processes. Chapman and Hall, New York.

Percival, D.B. and Walden, A.T. (2000) Wavelet Methods for Time Series Analysis. Cambridge University Press.

```
data(nilemin)
artfima(nilemin, likAlg="Whittle")
## Not run:
#compare exact and Whittle using bestModel()
start <- proc.time()[3]
ans<-bestModel(nilemin)
tot <- proc.time()[3]-start
start <- proc.time()[3]
ansW <- bestModel(nilemin, likAlg="Whittle")
totW <- proc.time()[3]-start
t < -c(tot, tot)names(t) <- c("exact", "Whittle")
#compare times - about 100 seconds vs 3 seconds
```
<span id="page-17-0"></span>18 ogden ble større og den ble større og den ble større og den ble større og den ble større og den ble større o

```
t
#compare best models
ans
ansW
#AIC/BIC scores similar but rankings to change.
#ARTFIMA(0,0,0) is ranked best by both AIC and BIC
#ARIMA(2,0,1) is ranked second best by both AIC and BIC
#ARFIMA(0,0,0) is ranked 3rd by BIC and is not among top 5 by AIC
## End(Not run)
```
ogden *Mean Annual St. Lawrence Riverflow*

#### Description

Mean Annual unregulated riverflows of the St. Lawrence River at Ogdensburg, N.Y. from 1860 to 1957 is comprised of 97 consecutive observations.

#### Usage

data("ogden")

#### Format

The format is: Time-Series [1:97] from 1860 to 1956: 7788 8040 7733 7528 7528 ...

#### Details

Hipel and McLeod (1994, 2005) showed this time series could be adequately modelled using an  $AR(1)$ .

#### Source

Hipel, K.W. and McLeod, A.I., (1994, 2005). Time Series Modelling of Water Resources and Environmental Systems. Electronic reprint of our book orginally published in 1994. [http://www.](http://www.stats.uwo.ca/faculty/aim/1994Book/) [stats.uwo.ca/faculty/aim/1994Book/](http://www.stats.uwo.ca/faculty/aim/1994Book/).

## Examples

data(ogden) #compare fits of AR(1) and TFD arima(ogden, order=c(1,0,0)) artfima(ogden) #this model has one more parameter #Find AIC/BIC 3 best models. Takes about 10 sec ## Not run:

system.time(ans <- bestModels(ogden, nbest=3)) summary(ans) #summary provides plausibility as well as scores

## End(Not run)

<span id="page-18-1"></span><span id="page-18-0"></span>Periodogram *Periodogram*

## Description

Computes the raw periodogram defined by,

$$
I(f_j) = \frac{1}{n} |sumz[t] exp(2\pi f_j)|^2
$$

## Usage

Periodogram(z)

## Arguments

z vector, time series

### Details

The expected value of the periodogram equals the spectral density function.

## Value

the periodogram

## Author(s)

A. I. McLeod

## See Also

[artfimaSDF](#page-5-1)

```
data(sunspot.year)
Ip <- Periodogram(sunspot.year)
fr <- (1:length(Ip))/length(sunspot.year)
plot(fr, Ip, xlab="frequency", ylab="Periodogram")
```
<span id="page-19-0"></span>

## Description

Plots the observed periodogram and the fitted spectral density function.

#### Usage

```
## S3 method for class 'artfima'
plot(x, which = c("all", "logsdf", "loglogsdf", "res"),
                mainQ = TRUE, subQ = TRUE, lag.max = 30, ...)
```
## Arguments

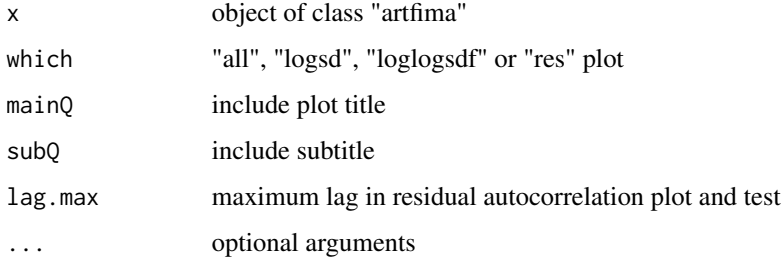

## Value

None. Plot produced is a side-effect.

## Author(s)

A. I. McLeod, aimcleod@uwo.ca

## See Also

[artfima](#page-2-1)

```
z <- artsim(n=500, d=5/6, lambda=0.045)
ans <- artfima(z)
plot(ans)
plot(ans, which="loglogsdf", subQ=FALSE, mainQ=FALSE)
title(main="Simulated Series", sub="delta=5/6")
```
#### <span id="page-20-0"></span>Description

The optimal minimum mean square error forecast and its standard deviation for lags 1, 2, ..., n.ahead is computed at forecast origin starting at the end of the observed series used in fitting. The exact algorithm discussed in McLeod, Yu and Krougly is used.

#### Usage

```
## S3 method for class 'artfima'
predict(object, n.ahead=10, ...)
```
#### Arguments

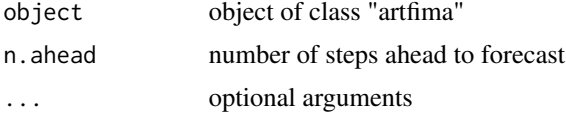

#### Value

a list with two components

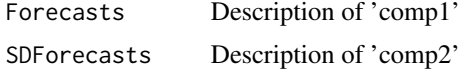

#### Author(s)

A. I. McLeod, aimcleod@uwo.ca

## References

McLeod, A.I., Yu, Hao and Krougly, Z. (2007). Algorithms for Linear Time Series Analysis: With R Package. Journal of Statistical Software 23/5 1-26.

#### See Also

#### [predict.Arima](#page-0-0)

```
ans <- artfima(seriesa, likAlg="Whittle")
predict(ans)
#compare forecasts from ARTFIMA etc.
  ## Not run:
ML < -10ans <- artfima(seriesa)
```

```
Ftfd <- predict(ans, n.ahead=10)$Forecasts
ans <- artfima(seriesa, glp="ARIMA", arimaOrder=c(1,0,1))
Farma11 <- predict(ans, n.ahead=10)$Forecasts
ans <- artfima(seriesa, glp="ARFIMA")
Ffd <- predict(ans, n.ahead=10)$Forecasts
#arima(0,1,1)
ans <- arima(seriesa, order=c(0,1,1))
fEWMA <- predict(ans, n.ahead=10)$pred
yobs<-seriesa[188:197]
xobs<-188:197
y <- matrix(c(yobs,Ffd,Ftfd,Farma11,fEWMA), ncol=5)
colnames(y)<-c("obs", "FD", "TFD", "ARMA11","FEWMA")
x <- 197+1: ML
x \le matrix(c(xobs, rep(x, 4)), ncol=5)
plot(x, y, type="n", col=c("black", "red", "blue", "magenta"),
     xlab="t", ylab=expression(z[t]))
x < -197+1:MLpoints(xobs, yobs, type="o", col="black")
points(x, Ffd, type="o", col="red")
points(x, Ftfd, type="o", col="blue")
points(x, Farma11, type="o", col="brown")
points(x, fEWMA, type="o", col="magenta")
legend(200, 18.1, legend=c("observed", "EWMA", "FD", "TFD", "ARMA"),
       col=c("black", "magenta", "red", "blue", "brown"),
       lty=c(rep(1,5)))
```

```
## End(Not run)
```
print.artfima *Print Method for "arfima" Object*

#### Description

Displays the fitted model. The exact log-likelihood, AIC and BIC are shown. The signal-to-noise ratio (snr) is defined the (sample variance minus the estimated innovation variance) divided by the innovation variance. Similar to the coefficient of determination in regression, it indicates how much of the randomness is captured by the model.

#### Usage

```
## S3 method for class 'artfima'
print(x, \ldots)
```
#### Arguments

x object of class "artfima"

... optional arguments

## <span id="page-22-0"></span>print.bestmodels 23

## Value

A terse summary is displayed

#### Author(s)

A. I. McLeod, aimcleod@uwo.ca

#### References

TBA

#### See Also

[artfima](#page-2-1)

## Examples

artfima(rnorm(100))

<span id="page-22-1"></span>print.bestmodels *Print Method for "bestmodels" Object*

## Description

Methods function for bestModels.

## Usage

## S3 method for class 'bestmodels'  $print(x, \ldots)$ 

#### Arguments

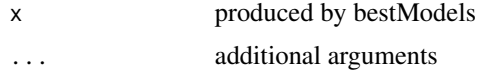

#### Details

The plausibility is shown. This is defined for AIC by the eqn  $p(AIC) = exp(0.5 * (min(AIC) -$ AIC)), where AIC is the vector of AIC values. Similarly for the BIC.

## Value

Data frame with 6 rows and 5 columns. The first column corresonds to best models, second the second best, etc. The rows corresond respectively to the chosen AIC models, AIC values, AIC plausibility, BIC models, BIC values and BIC plausibility

## <span id="page-23-0"></span>Author(s)

A. I. McLeod

## See Also

[bestModels](#page-10-1)

## Examples

## Not run: #takes about 10 seconds data(ogden) ans<-bestModels(ogden) ans ## End(Not run)

SB32 *Turbulent flow data from Station SB32*

## Description

Turbulent flow water time series, Lake Huron, during 2009-2010. Sampled every second.

#### Usage

data("SB32")

#### Format

```
The format is: num [1:5374] -2.2 1.4 -0.6 -0.4 -1.5 -2.6 -0.9 0.5 -0.9 1.5 ...
```
### Details

See paper by Meerschaert, Sabzikar, Phanikumar and Zeleke (2014).

#### References

M.M. Meerschaert, Farzad Sabzikar, M.S. Phanikumar, and A. Zeleke, Tempered fractional time series model for turbulence in geophysical flows, Journal of Statistical Mechanics: Theory and Experiment, Vol. 2014 p. P09023 (13 pp.) doi:10.1088/1742-5468/2014/09/P09023.

#### <span id="page-24-0"></span>seriesa 25

#### Examples

```
data(SB32)
str(SB32)
#Figure from our paper
## Not run:
ans0 <- artfima(SB32, fixd=5/6)
ans1 <- artfima(SB32, arimaOrder=c(1,0,2)) #best
p <- ans1$arimaOrder[1]
q <- ans1$arimaOrder[3]
sigmaSq1 <- ans1$sigmaSq
sigmaSq0 <- ans0$sigmaSq
w < -SB32
n <- length(w)
Ip <- Periodogram(w)
fr \leq (1/n)*(1:\text{length}(\text{Ip}))plot(log(fr), log(Ip), xlab="log frequency", ylab="log power",
     type="p", col=rgb(0,0,1,0.4), pch=16)
y <- sigmaSq1*artfimaSDF(n=length(SB32), obj=ans1, plot="none")
lines(log(fr), log(y), type="l", lwd=2.5, col="red")
y0 <- sigmaSq0*artfimaSDF(n=length(SB32), obj=ans0, plot="none")
lines(log(fr), log(y0), type="l", lwd=3.5, col="green", lty=2)
TFD_label <- expression(paste("TFD, ", delta == 5/6, ", ",
                               hat(lambda) = 0.045)legend(x=-8, y=-5, xjust=0, yjust=0, legend=c("ARTFIMA(1,0,2)", TFD_label),
       lty=c(1,2), lwd=c(2.5,3.5), col=c("red", "green"), bty="n")
## End(Not run)
```
seriesa *Series A from Box and Jenkins*

#### Description

Chemical process concentration readings every two hours is comprised of 197 consecutive observations. Box and Jenkins fit  $ARMA(1,1)$  and  $ARIMA(0,1,1)$  to this data.

#### Usage

data("seriesa")

## Format

The format is: Time-Series [1:197] from 1 to 197: 17 16.6 16.3 16.1 17.1 16.9 16.8 17.4 17.1 17 ...

## Source

listed in Box and Jenkins book

#### References

Box and Jenkins (1970). Time Series Analysis: Forecasting and Control.

#### Examples

```
data(seriesa)
#compare ARMA(1,1) models and timings
system.time(arima(seriesa, order=c(1,0,1)))
system.time(artfima(seriesa, arimaOrder=c(1,0,1)))
#Remark: there is a slight difference due to the fact that arima()
#uses the exact MLE for the mean parameter whereas artfima() uses
#the sample average. In practice, the difference is almost negible.
#
#Find AIC/BIC 3 best models. Takes about 15 sec
## Not run:
system.time(ans <- bestModels(seriesa, nbest=3))
summary(ans) #summary provides plausibility as well as scores
```

```
## End(Not run)
```
tseg *Simulate Some Time Series Models of Interest*

#### Description

Time series models are simulated based on some familar characteristics described in Details.

#### Usage

```
tseg(n, which = c("BJAR2", "BJAR1", "BJAR3", "PWAR4", "BJARMA11", "MHAR9",
"NileMin", "SB32"))
```
#### Arguments

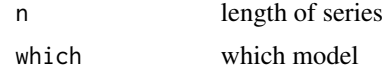

#### Details

BJAR1 is the  $AR(1)$  model fit to the sunspot series in BJR BJAR2 is the  $AR(2)$  model fit to the sunspot series in BJR BJAR3 is the AR(3) model fit to the sunspot series in BJR BJAR2 is the AR(2) model fit to the sunspot series in BJR PWAR4 is the AR(4) model, PW, BJARMA11 is the  $ARMA(1,1)$  model fit to Series A in BJR MHAR9 is the  $AR(9)$  model fit to the sunspot series in MHL NileMin is  $ARFIMA(0,0,0)$ , d=0.39 SB32 is  $ARTFIMA(0,0,0)$ , d=5/8, lambda=0.045

#### Value

vector of time series values

<span id="page-25-0"></span> $26$  tseg

<span id="page-26-0"></span>tseg 27

## Author(s)

A. I. McLeod

## References

BJR) Box, Jenkins and Reinsel (2005), Table 7.11 PW) Percival and Walden, 1990, p.45 MHL) McLeod, Hipel and Lennox, 1978, p.581

## See Also

[artsim](#page-8-1)

```
z <- tseg(5000, "MHAR9")
arima(z, order=c(9,0,0), fixed=c(NA,NA,0,0,0,0,0,0,NA,NA), transform.pars=FALSE)
```
# <span id="page-27-0"></span>Index

∗Topic datagen artsim, [9](#page-8-0) tseg, [26](#page-25-0) ∗Topic datasets bev, [13](#page-12-0) eaglecol, [14](#page-13-0) nilemin, [17](#page-16-0) ogden, [18](#page-17-0) SB32, [24](#page-23-0) seriesa, [25](#page-24-0) ∗Topic package artfima-package, [2](#page-1-0) ∗Topic ts artfima, [3](#page-2-0) artfima-package, [2](#page-1-0) artfimaSDF, [6](#page-5-0) artfimaTACVF, [8](#page-7-0) artsim, [9](#page-8-0) best\_glp\_models, [12](#page-11-0) bestModels, [11](#page-10-0) ifisher, [15](#page-14-0) Periodogram, [19](#page-18-0) plot.artfima, [20](#page-19-0) predict.artfima, [21](#page-20-0) print.artfima, [22](#page-21-0) print.bestmodels, [23](#page-22-0) tseg, [26](#page-25-0) ARMAacf, *[9](#page-8-0)* artfima, [3,](#page-2-0) *[9](#page-8-0)*, *[16](#page-15-0)*, *[20](#page-19-0)*, *[23](#page-22-0)* artfima-package, [2](#page-1-0) artfimaSDF, [6,](#page-5-0) *[9](#page-8-0)*, *[19](#page-18-0)* artfimaTACVF, *[7](#page-6-0)*, [8](#page-7-0) artsim, *[9](#page-8-0)*, [9,](#page-8-0) *[27](#page-26-0)* best\_glp\_models, *[12](#page-11-0)*, [12](#page-11-0) bestModels, *[5](#page-4-0)*, [11,](#page-10-0) *[13](#page-12-0)*, *[24](#page-23-0)* bev, [13](#page-12-0) eaglecol, [14](#page-13-0)

ifisher, [15](#page-14-0) ltsa, *[3](#page-2-0)* nilemin, [17](#page-16-0) ogden, [18](#page-17-0) Periodogram, *[7](#page-6-0)*, [19](#page-18-0) plot.artfima, [20](#page-19-0) predict.Arima, *[21](#page-20-0)* predict.artfima, [21](#page-20-0) print.artfima, [22](#page-21-0) print.bestmodels, *[12](#page-11-0)*, [23](#page-22-0) SB32, [24](#page-23-0) seriesa, [25](#page-24-0) tseg, [26](#page-25-0)